# **SRP Registry LISTVALUES**

Lists a key's values.

## **Syntax**

```
List = SRP_Registry("LISTVALUES", Key, ValueName, Value, Error)
```
#### Returns

The key's list of values, or "" if no values were found or there was an error.

#### Value

The Value parameter is not used by this service.

## Errors

If the service returns "", then an error may have occurred. In this event, the Error parameter can be one of the following messages:

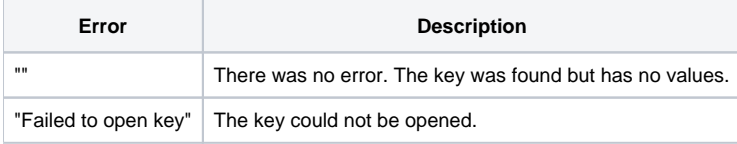

## Remarks

The LISTVALUES service generates a dynamic array of all values within a given key. The values are @FM delimited and in no particular order. If this service returns "", then use the Error property to determine whether the list is empty due to an error or to the fact that the key has no values.

Use the [LISTKEYS](https://wiki.srpcs.com/display/SRPUtilities/SRP+Registry+LISTKEYS) service to a get the list of sub keys.

# Example

```
 * Get a key's list of values
List = SRP_Registry("LISTVALUES", "HKCU\Software\MyApp", "", "", Error) EQ 0 then
If List EQ "" AND Error NE "" then
   Msg(@Window, "LISTVALUES Error: ":Error:@FM:@FM:@FM:4)
end
```